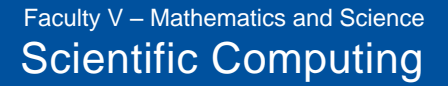

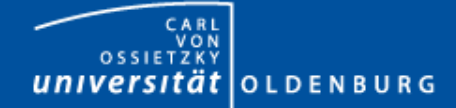

# Introduction to MPI

Introduction to the HPC System of the University Oldenburg October 7 – 9, 2015 Stefan Albensoeder and Stefan Harfst

Dr. Stefan Harfst 07.10.2015 Dr. Stefan Harfst **New York Construction** HPC Introduction: Introduction to MPI 1

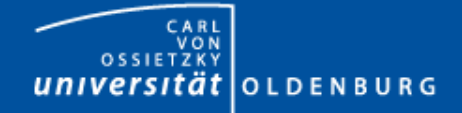

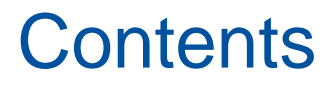

- Motivation for Parallel Computing
- Overview of Parallel Hardware Architectures and Programming Models
- Introduction to MPI
- Examples and Exercises using MPI

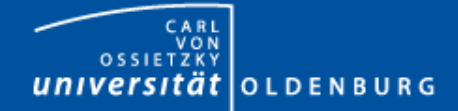

## Why Parallel Computing?

- Moore's Law
	- the number of transistors in a dense integrated circuit doubles every 12 to 24 months
	- often interpreted as computing speed doubles every ~18 months
	- empirical law and self-fulfilling prophecy
	- Moore's Law must eventually break down

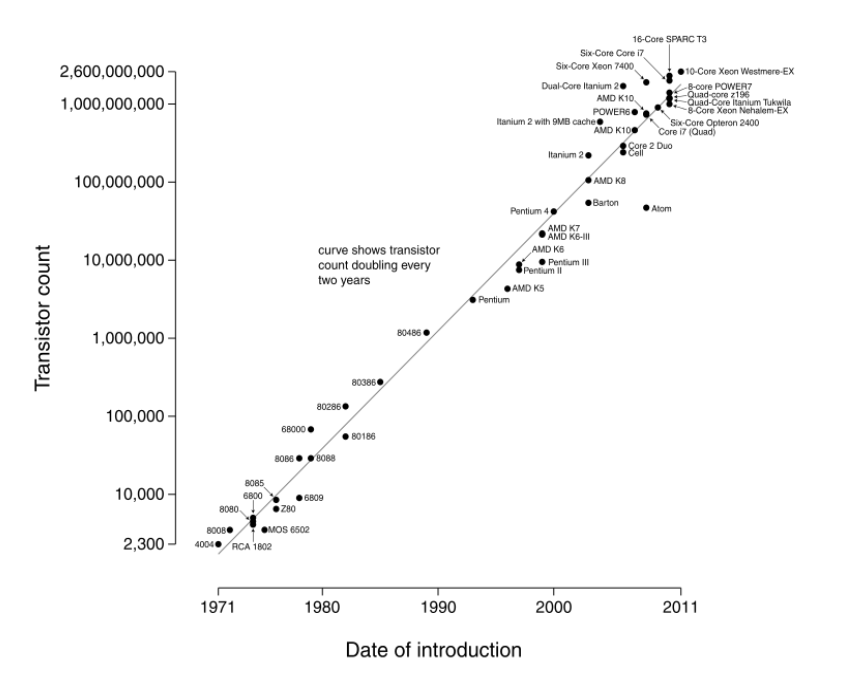

Microprocessor Transistor Counts 1971-2011 & Moore's Law

*(taken from Wikipedia)*

Dr. Stefan Harfst

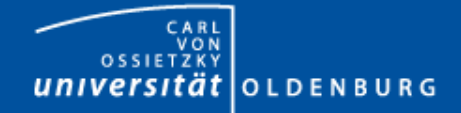

## Why Parallel Computing?

- laws of physics set limit of how fast computers can become
	- speed of light, quantum scale, … *(see Lloyd, 2000, Nature, 406, 1047)*
- of course before that there technical limitations
	- e.g. heat from CPU power dissipation  $\rightarrow$  limits the cycle frequency
- what is the solution to the problem?
	- 1. develop more efficient algorithms
	- 2. parallel computing

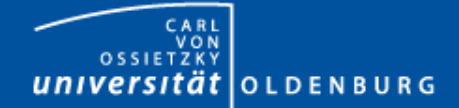

#### The Fastest Computers on Earth

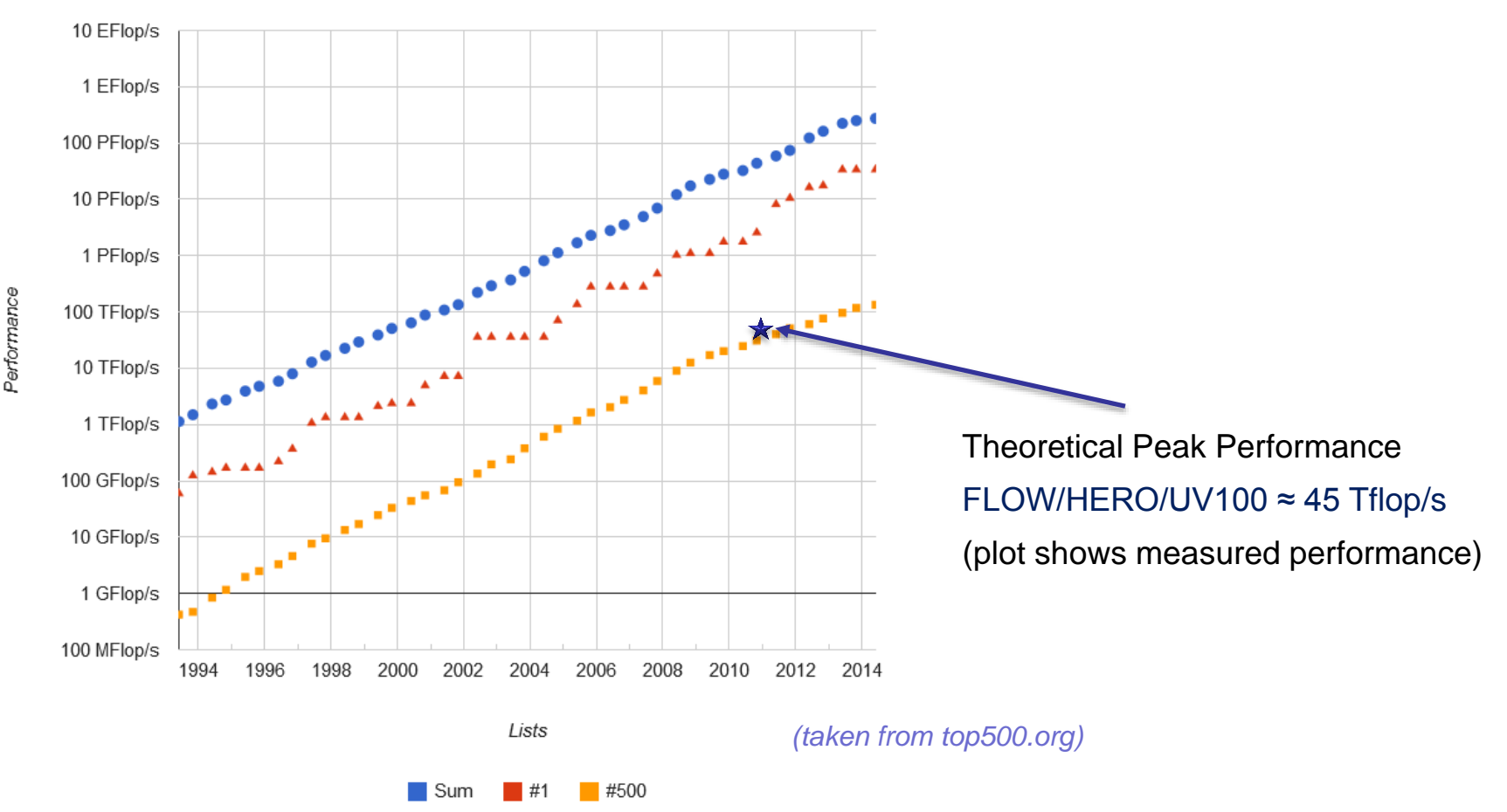

**Performance Development** 

Dr. Stefan Harfst

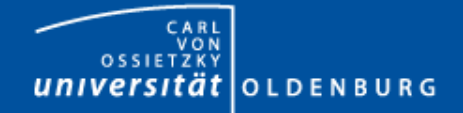

## Why Parallel Computing?

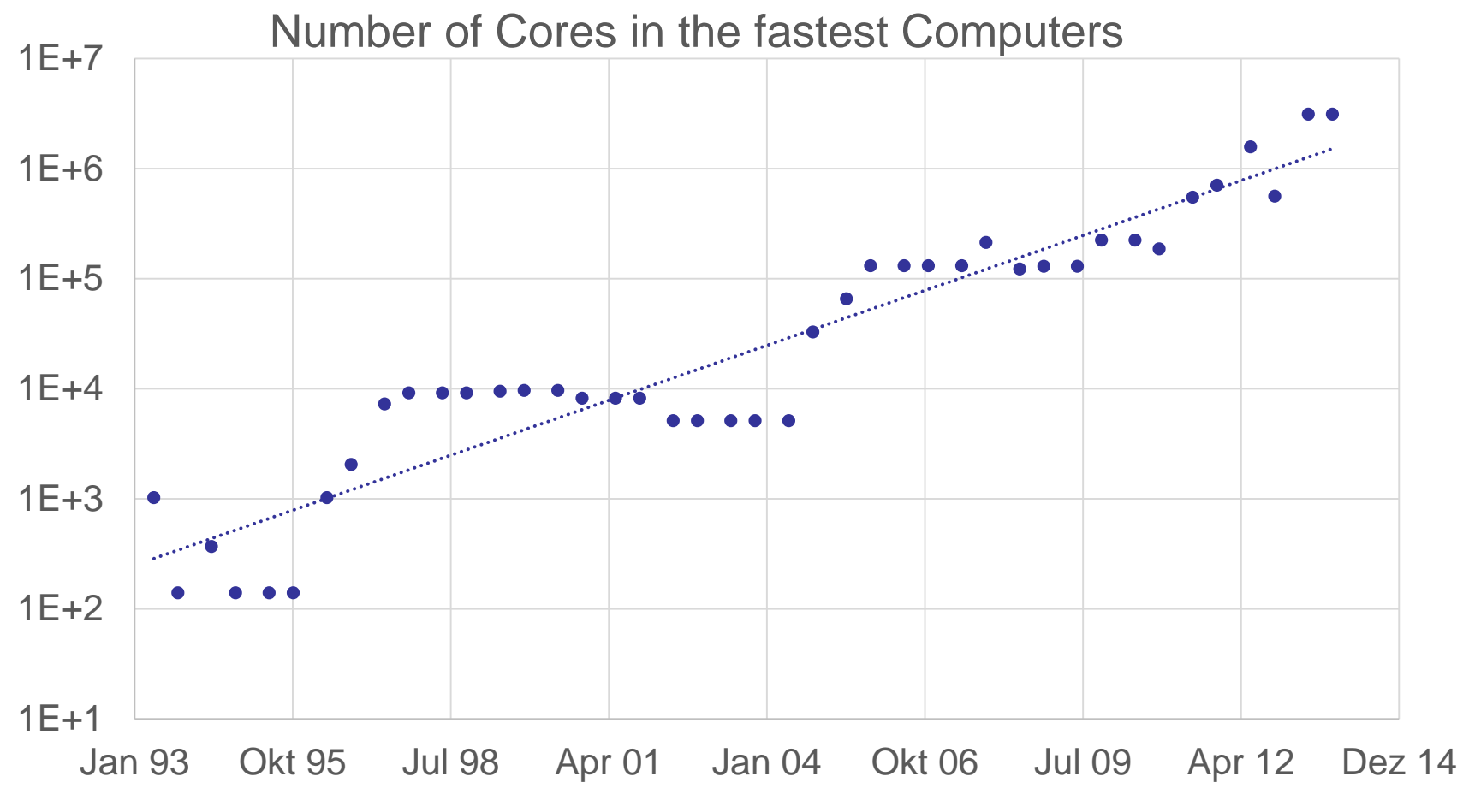

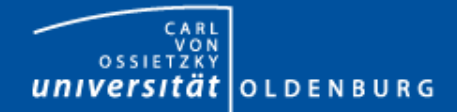

## Parallel Hardware Architectures

• multiprocessor shared memory – cores are connected to memory with the same speed – **U**niform **M**emory **A**ccess (UMA) – **S**ymmetric **M**ulti-**P**rocessing (SMP) • multicomputer – distributed memory – **N**on-**U**niform **M**emory **A**ccess (NUMA) – nodes are connected by nodeinterconnect – different network topologies memory interconnect cpu cpu cpu cpu cpu memory bank memory bank memory bank memory bank **CPU** memory Node interconnect **CPU** memory **CPU** memory **CPU** memory node

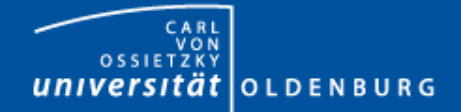

## Parallel Hardware Architectures

• most modern HPC systems (e.g. FLOW and HERO) are clusters of SMP/ccNUMA nodes

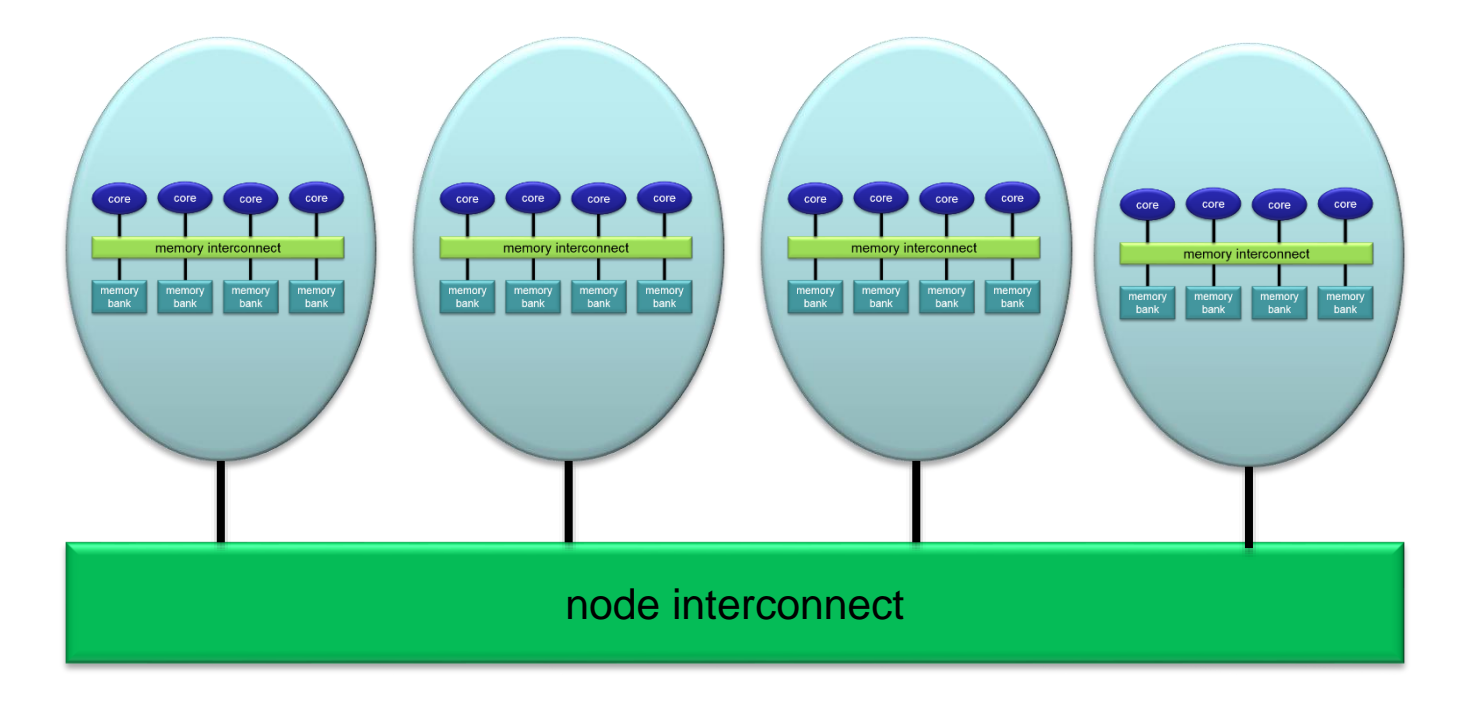

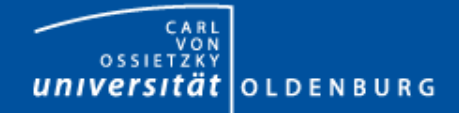

## Parallelization Strategies

- two major resources for computations
	- processor
	- memory
- parallelization means
	- distributing the work
	- distributing the data (on distributed memory machines)
	- synchronization of work
	- communication of data (on distributed memory machines)
- parallel programming models provide the methods to achieve the above goals

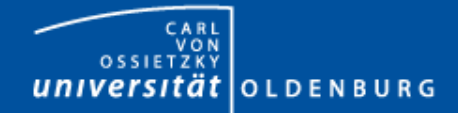

# Distributing Work and Data

- Work decomposition
	- based on loop decomposition
- Data decomposition
	- all the work for a local chunk of the data is done by the local processor
- Domain decomposition
	- work and data are distributed according to a higher model, e.g. reality

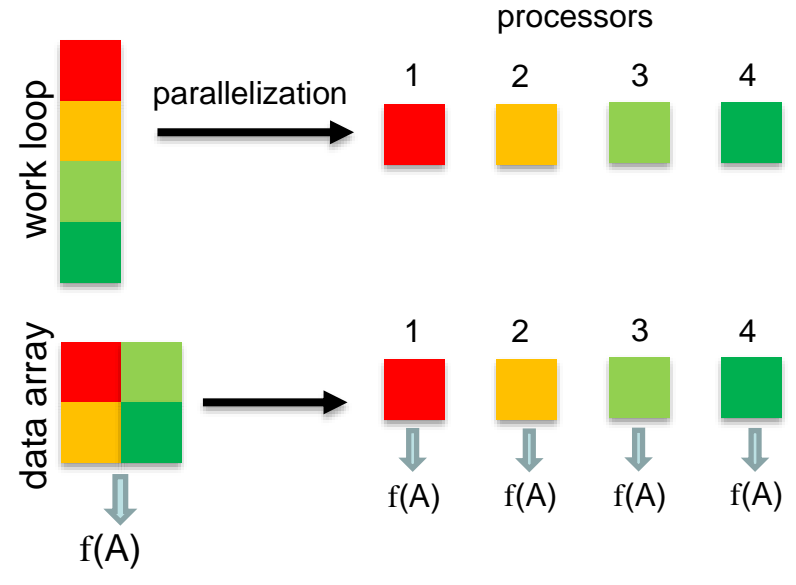

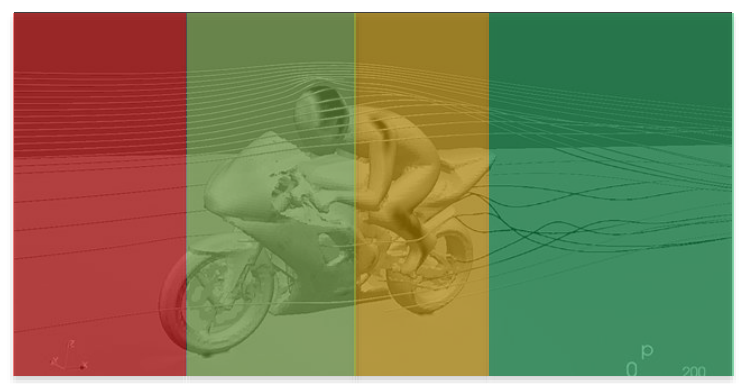

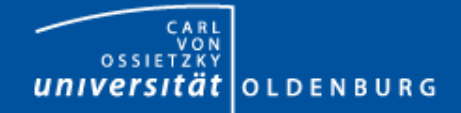

# Parallel Programming Models

- two dominating programming models:
	- OpenMP: uses directives to define work decomposition
	- MPI: standardized message-passing interface
- other programming models
	- HPF (high-performance Fortran)
	- PGAS (Partitioned Global Address Space), e.g. Co-Array Fortran UPC (Unified Parallel C)
- programming models for compute devices
	- CUDA
	- OpenCL
	- OpenACC

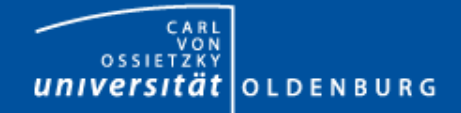

#### Overview MPI

- Introduction to the Message Passing Interface
- Point-to-Point Communication
- Collective Communication
- Other and New Features of MPI
	- Derived Datatypes
	- Virtual Topologies
	- Process Creation and Management
	- One-sided Communication and Shared Memory
	- MPI and Threads
	- Parallel File I/O

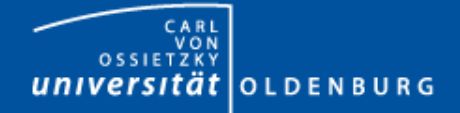

## History of MPI

- MPI is a standard with the prime goals
	- to provide a message-passing interface
	- to provide source-code portability
	- to allow efficient implementations
- MPI exists for more than 20 years
	- MPI-1.0 was released in June, 1994
	- MPI-2.0 was released in July, 1997 and provided additional functionality
	- MPI-3.0, the current standard, was released in October, 2012 and was developed for better platform and application support (in particular clusters of SMP nodes)

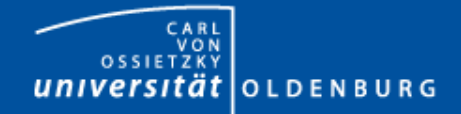

## A Message-Passing Interface

• sequential program vs. message-passing program

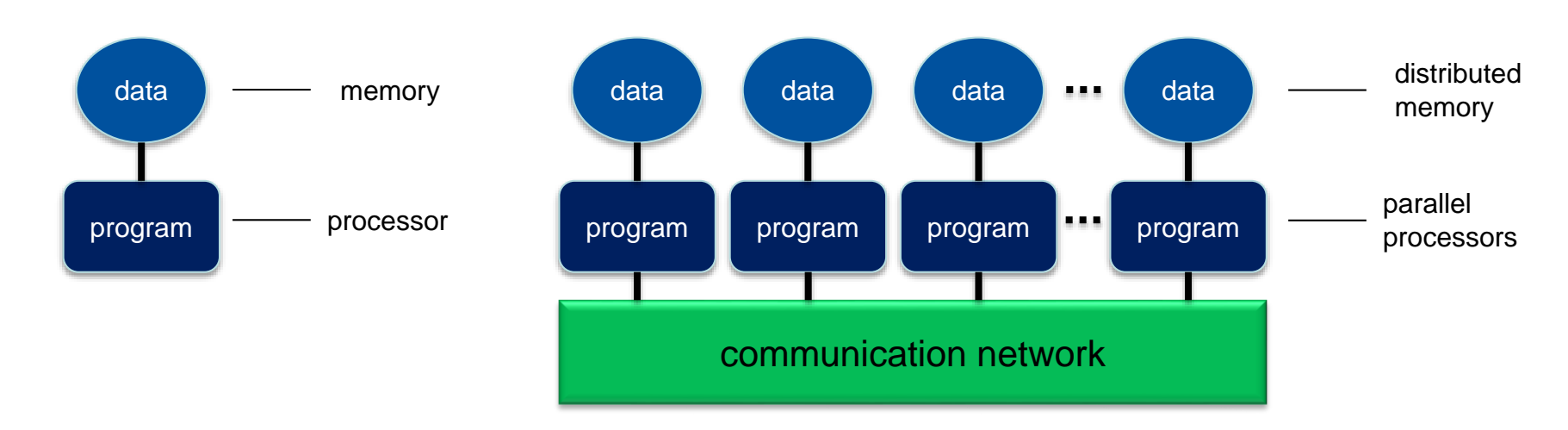

- message-passing programming paradigm:
	- each processor runs a (sub)program, typically the same (SPMD)
	- variables of subprograms have the same name but different (distributed) data
	- communication by special library routines  $\rightarrow$  message passing

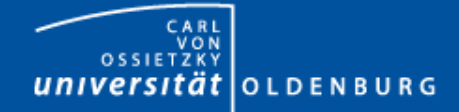

## Message Passing

- messages are passed through the communication network
- messages require the following information:
	- sending and receiving process
	- data location
	- data type
	- data size

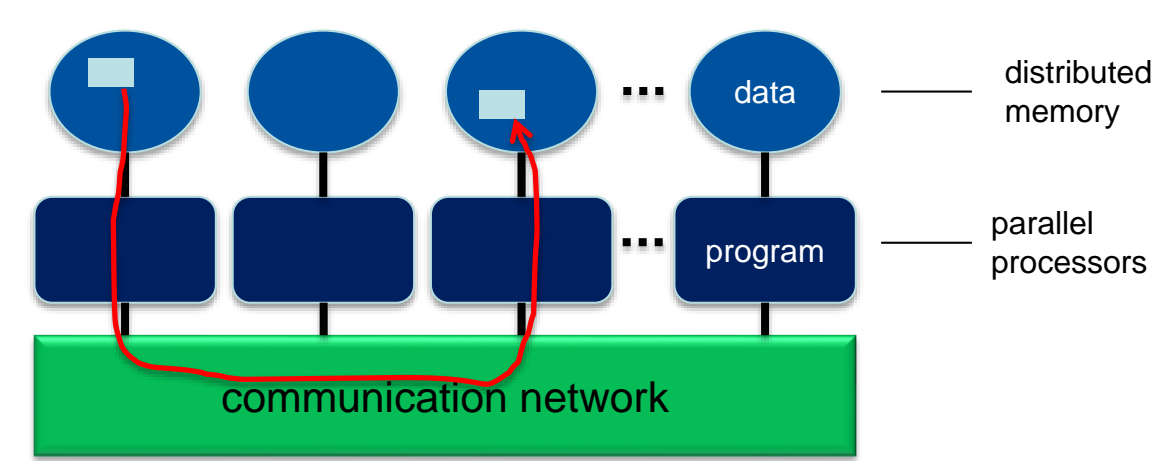

- in order to use the message-passing interface the program must be
	- connected to the MPI library (at compile time)
	- started with the MPI startup tool (mpirun or mpiexec)
	- at runtime MPI is initialized with special library calls (MPI\_Init())

Faculty V – Mathematics and Science Scientific Computing

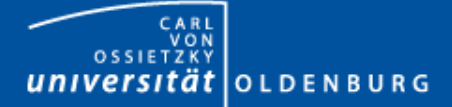

#### Process Identification

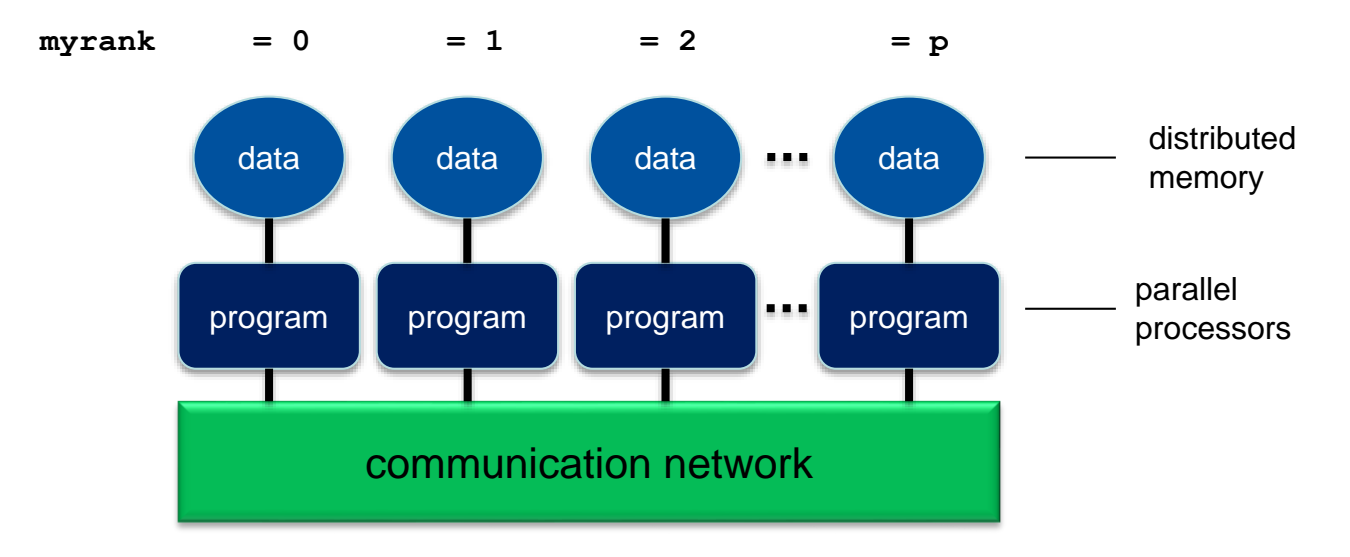

- processes in MPI are identified by their rank
	- determined by calling a library function
	- rank is used for addressing when sending messages
	- rank is used for making decisions, e.g. when distributing the data and work

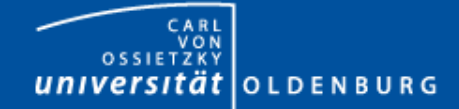

Faculty V – Mathematics and Science Scientific Computing

#### Example: MPI\_HelloWorld

```
#include <stdio.h>
#include <mpi.h>
int main(int argc, char *argv[])
{
   int my_rank, size;
  MPI_Init(&argc, &argv);
  MPI_Comm_rank(MPI_COMM_WORLD, &my_rank);
  MPI_Comm_size(MPI_COMM_WORLD, &size);
   if (my_rank == 0)
   {
     printf ("Hello world!\n");
   }
  printf("I am process %i out of %i.\n", my_rank, size);
  MPI_Finalize();
}
```
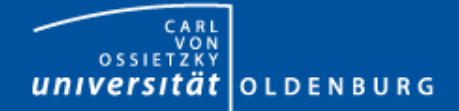

## MPI Header and Module Files

- C/C++: #include <mpi.h>
- Fortran: **include "mpif.h"** or **use** mpi or **use** mpi\_f08
	- the use of the old style include-statement is strongly discouraged as no compile-time argument checking can be done
	- recommended is the use of mpi\_f08

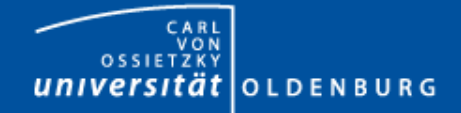

#### MPI Library Calls

• in general an MPI library call has the form

 $C/C++$ : **error = MPI Xxxxx** (parameter, ...); **MPI\_Xxxxx(parameter, …);**

Fortran: **CALL MPI\_Xxxxx(parameter, …, ierror)**

- in Fortran the use of ierror has change with MPI-3.0: if (and only if!) you are using the module file mpi\_f08, ierror is an optional argument. In any other case ierror cannot be omitted otherwise terrible unforeseen things may happen.
- refer to the MPI-3.0 standard document to look up the definitions and argument list of available MPI functions <http://www.mpi-forum.org/docs/>

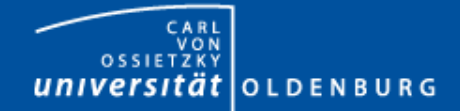

# MPI\_Init() and MPI\_Finalize()

- MPI is initialized with
	- C/C++: MPI\_Init**(&**argc**, &**argv**);**
	- Fortran: **CALL** MPI\_Init**(ierror)**
	- must be the first MPI-routine that is called (few exceptions)
	- call as early as possible in your program
	- in C/C++ argv and argc are passed by reference (possibly cleans argv from unwanted MPI arguments)
- MPI is finalized with
	- C/C++: MPI\_Finalize**();**
	- Fortran: **CALL** MPI\_Finalize**(ierror)**
	- must be the last MPI-routine that is called (few exceptions)

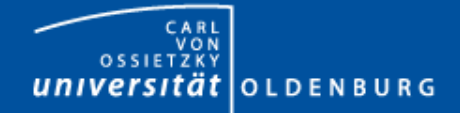

## MPI Communicators

- all MPI processes (subprograms) are combined in the communicator MPI\_COMM\_WORLD
	- MPI\_COMM\_WORLD is a handle predefined in the header files
	- each process in a communicator has its own rank starting from 0 until (size-1)
	- the size of a communicator and the rank of a process within the communicator can be determined with special library calls
	- it is possible to define your own communicators (e.g. for a subset of processes) and handles

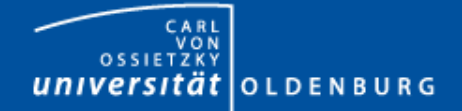

#### MPI\_Comm\_size() and MPI\_Comm\_rank()

• to determine the size of a communicator use

**MPI\_Comm\_size(MPI\_COMM\_WORLD, &size);**

• to determine the rank of a process within a communicator use

**MPI\_Comm\_rank(MPI\_COMM\_WORLD, &myrank);**

– note that **size** is the same on every process whereas **myrank** is different

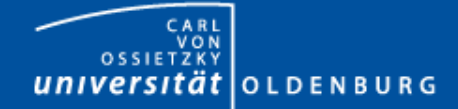

Faculty V – Mathematics and Science Scientific Computing

#### Example: MPI\_HelloWorld

```
#include <stdio.h>
#include <mpi.h>
int main(int argc, char *argv[])
{
   int my_rank, size;
  MPI_Init(&argc, &argv);
  MPI_Comm_rank(MPI_COMM_WORLD, &my_rank);
  MPI_Comm_size(MPI_COMM_WORLD, &size);
   if (my_rank == 0)
   {
    printf ("Hello world!\n");
   }
  printf("I am process %i out of %i.\n", my_rank, size);
  MPI_Finalize();
}
```
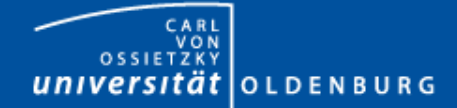

Faculty V – Mathematics and Science Scientific Computing

#### Example: MPI\_HelloWorld

```
PROGRAM MPI_HelloWorld
  USE mpi_f08
  IMPLICIT NONE
  INTEGER rank, size
  CALL MPI_Init()
  CALL MPI_Comm_rank(MPI_COMM_WORLD, rank)
  CALL MPI_Comm_size(MPI_COMM_WORLD, size)
  IF (rank .EQ. 0) THEN
     WRITE(*,*) 'Hello world!'
  END IF
  WRITE(*,*) 'I am process', rank, ' out of', size
  CALL MPI_Finalize()
END PROGRAM MPI_HelloWorld
```
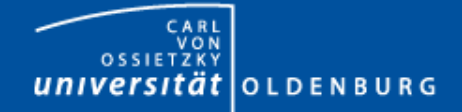

## Compiling an MPI Program

• programs are compiled using a wrapper command:

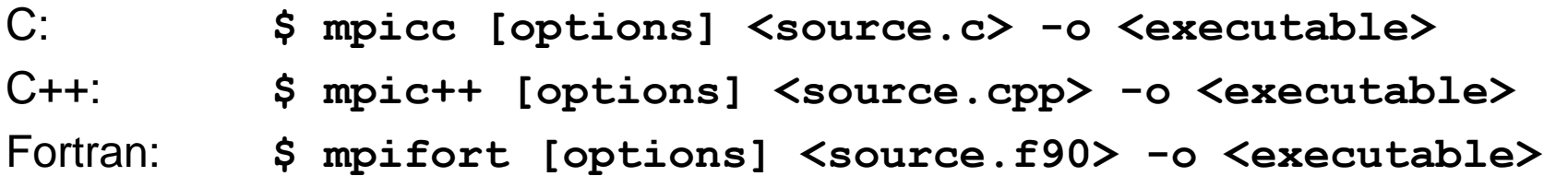

- uses the standard compiler (GCC, ICS) with some extra options
- example on HERO:

```
[abcd1234@hero02 ~]$ module load ics/2013_sp1.3.174/64
[abcd1234@hero02 ~]$ module load openmpi/1.8.2/intel
[abcd1234@hero02 ~]$ mpicc MPI_HelloWorld.c -o MPI_HelloWorld
```
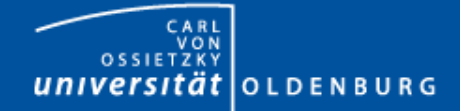

#### Running an MPI Program

- programs are executed using the MPI startup tool \$ **mpirun –np <N> [options] <executable>** or \$ **mpiexec –np <N> [options] <executable>**
- example on HERO:
	- note: do not normally run programs on the head nodes

```
[abcd1234@hero02 ~]$ mpirun -np 4 --mca btl ^openib MPI_HelloWorld
I am process 2 out of 4.
I am process 3 out of 4.
I am process 1 out of 4.
Hello world!
I am process 0 out of 4.
```
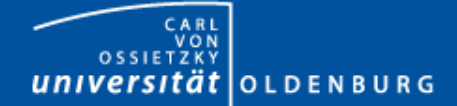

#### Running an OpenMPI Program with SGE

```
#!/bin/bash
####### SGE settings
#$ -cwd
#$ -N MPI_HelloWorld
####### parallel environment
#$ -l cluster=hero
#$ -pe openmpi 4
#$ -R y
####### requesting resources
#$ -l h_rt=0:10:0
#$ -l h_vmem=1000M
```

```
#$ -l h_fsize=100M
```

```
# loading modules
module load intel intel/ics/2013_sp1.3.174/64
module load openmpi/1.8.1/ics
```

```
# the --mca options tells MPI not to use Infiniband (prevents warning)
mpirun -np $NSLOTS -machinefile $TMPDIR/machines --mca btl ^openib MPI_HelloWorld
```
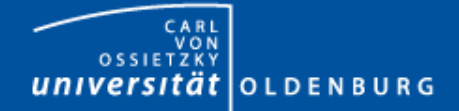

## Sending and Receiving Messages

- the MPI library provides functions to send and receive messages:
	- sending: MPI\_Send(…)
	- receiving: MPI\_Recv(…)
	- any message sent must be received, otherwise  $\rightarrow$  deadlock
	- function prototypes (here C/C++, Fortran is analogous)

```
MPI_Send(void* data, int count, MPI_Datatype datatype, int destination,
         int tag, MPI_Comm communicator)
```
**MPI\_Recv(void\* data, int count, MPI\_Datatype datatype, int source, int tag, MPI\_Comm communicator, MPI\_Status\* status)**

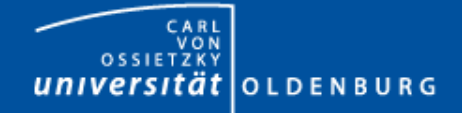

## MPI Data Types

- MPI needs to know the type of data that is send
- predefined handles are provided for standard data types, e.g.:
	- **MPI\_INT, MPI\_FLOAT, MPI\_DOUBLE, MPI\_CHAR, …**
- you can also define handles for your own data types

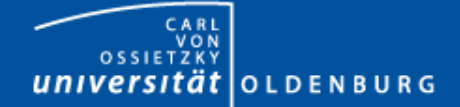

Faculty V – Mathematics and Science Scientific Computing

#### MPI Send and Receive Example

**... int number; if (my\_rank == 0) { number = 42; MPI\_Send(&number, 1, MPI\_INT, 1, 0, MPI\_COMM\_WORLD); } else if (my\_rank == 1) { MPI\_Recv(&number, 1, MPI\_INT, 0, 0, MPI\_COMM\_WORLD, MPI\_STATUS\_IGNORE); printf("Process 1 received number %d from process 0\n", number); }**

**...**

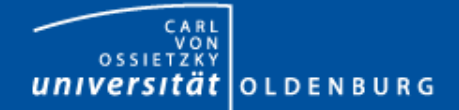

## Sending and Receiving Messages

- message can be sent in different ways
	- synchronous vs. asynchronous: sender receives a confirmation receiving of the message is initiated
	- unbuffered vs. buffered:
		- the message can be buffered so the sender can continue using the sent variable, requires additional memory
	- blocking vs. non-blocking:
		- send or receive functions return immediately allowing to overlap communication and computation

#### for details refer to the MPI-3.0 standard

07.10.2015 Dr. Stefan Harfst

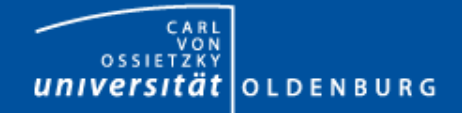

- so far we have looked at point-to-point communication
- MPI allows knows
	- one-to-all
	- $-$  all-to-one  $\downarrow$  communication
	- all-to-all
- example: calculate the sum of the elements of an array

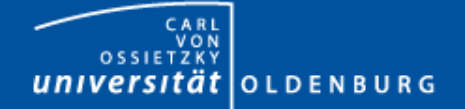

Faculty V – Mathematics and Science Scientific Computing

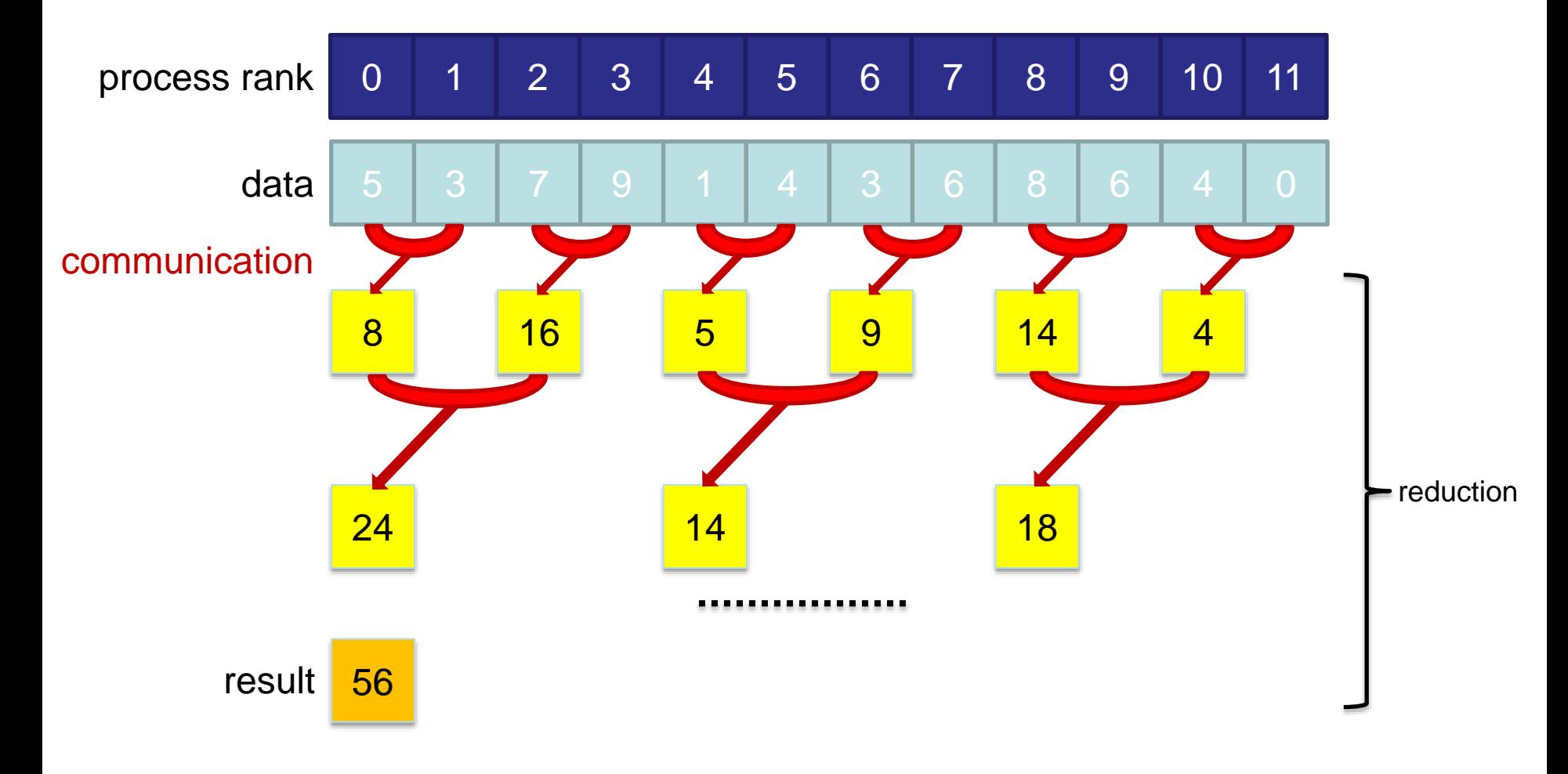

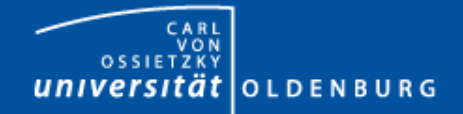

- so far we have looked at point-to-point communication
- MPI allows knows
	- one-to-all
	- $-$  all-to-one  $\downarrow$  communication
		-

- all-to-all
- example: calculate the sum of the elements of an array
- MPI collective communication is very efficient due to tree-based communication
- collective communication can still be very expensive, in particular all-to-all

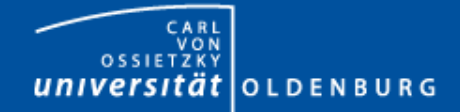

- a selection of collective MPI communications:
	- MPI\_Bcast(…) sending data from one process to all others
	- MPI\_Scatter(…) distributing an array of data from one to all
	- MPI\_Gather(…) collecting an array of data from all to one
	- MPI\_Reduce(…) reduction operation defined by a handle, e.g. MPI\_SUM
	- MPI\_Barrier(…) used to synchronize all processes
	- …
- some also have all-to-all variant, e.g. MPI\_Allreduce
- since MPI-3.0 also non-blocking calls

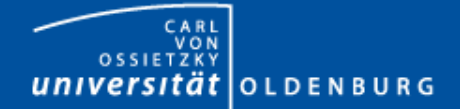

Faculty V – Mathematics and Science Scientific Computing

#### Example: MPI\_Scatter and MPI\_Gather

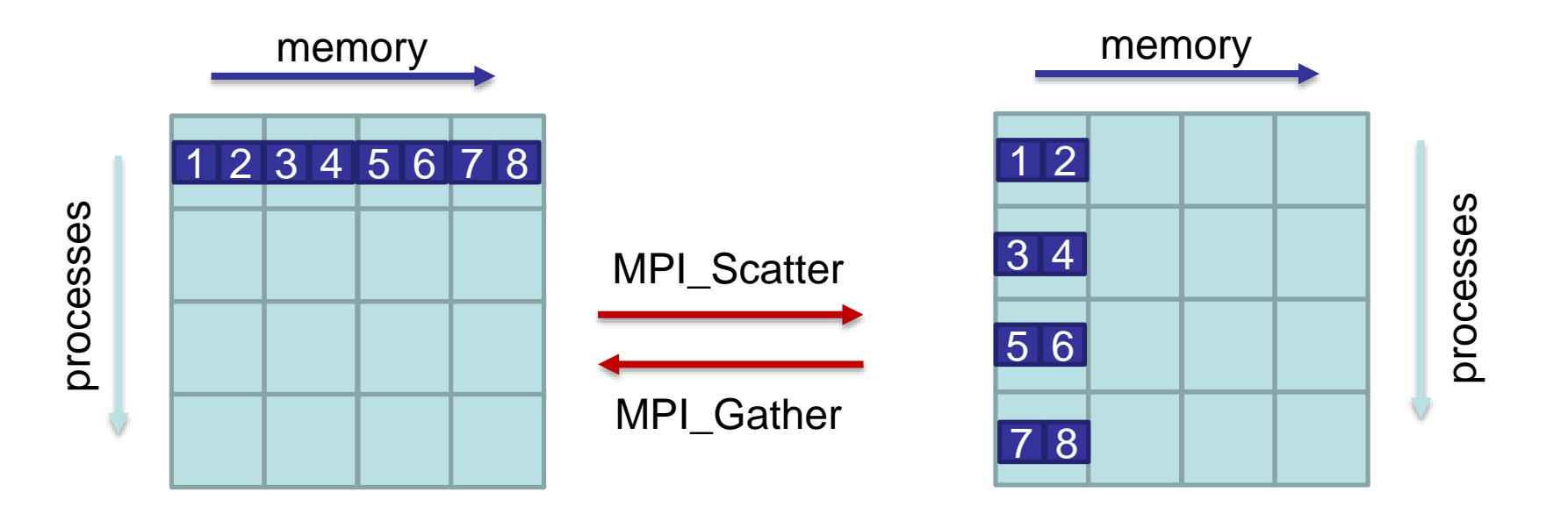

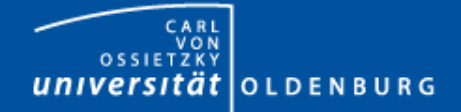

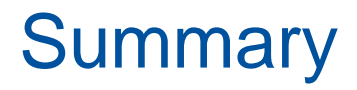

- MPI allows the parallelization of programs by distribution data and work through the passing of messages
	- MPI is a platform-independent standard
	- very flexible but also more time-consuming to program
	- read the standard document for more details
		- → <http://www.mpi-forum.org/docs/>
- MPI library calls can be used to send and receive messages
	- whenever needed use higher-level functions for collective communication for efficiency
- with MPI you can introduce new types of errors in your program, e.g. deadlocks
	- however, many errors in parallel programs stem from error in the serial code

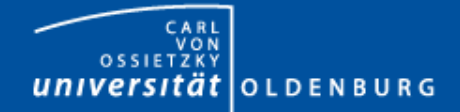

## MPI Exercises and Examples

- Programming Exercises include
	- MPI\_HelloWorld
	- MPI\_PingPong
	- MPI\_RingSend
	- Timing MPI\_Send()
- Do as many exercises as you can or like
	- Solutions are provided but do not look at solutions until you completed the exercise!

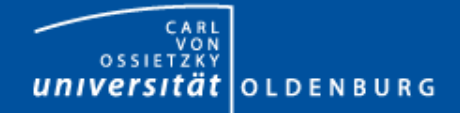

## Exercise 1: MPI\_HelloWorld

- Write an MPI\_HelloWorld program following the example given before
	- compile and run the program on the cluster
	- what do you notice when you run the program several times? Can you explain the behavior?

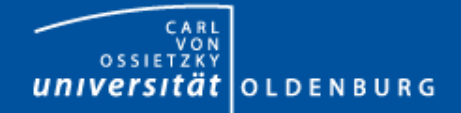

## Exercise 2: MPI\_PingPong

- Write an MPI\_PingPong program to run with two processes doing the following:
	- initialize a counter
	- one process increments the counter and sends it to the other
	- the other process receives the message and then increments the counter and sends it back
	- repeat until n messages have been sent

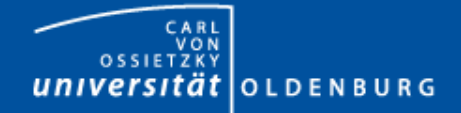

## Exercise 3: MPI\_RingSend

- Write an MPI\_RingSend program to run with any number of processes computing on all processes the sum of all ranks:
	- each process receives the current sum from its left neighbor (rank-1)
	- each process adds its own rank to the current sum
	- each process sends the new current sum to its right neighbor
	- the ring is terminated after one round
	- note: the left/right neighbor for rank 0/(size-1) is (size-1)/0
	- is MPI\_RingSend a truly parallel program when using MPI\_Send() and MPI\_Recv()?

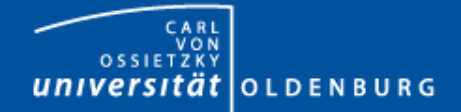

# Exercise 4: Timing MPI\_Send()

- Write an MPI program that sends an array of doubles from one process to another
	- using MPI\_Wtime() measure the time it takes to complete the MPI\_Send() call
	- determine this time as function of N where N is the size of the array
	- plot the result and explain